## **Flask-Runner Documentation** *Release*

**Miguel Grinberg**

August 15, 2016

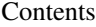

[1 Example code](#page-6-0) 3

[2 Advanced Usage](#page-8-0) 5

Flask-Runner provides a set of standard command line arguments for Flask applications built on top of Flask-Script.

## **Example code**

<span id="page-6-0"></span>In its simplest usage, an application can create and initialize a *Runner* object as follows:

```
from flask import Flask
from flask.ext.runner import Runner
app = Flask(\underline{name})runner = Runner(app)
@app.route('/')
def hello_world():
    return 'Hello World!'
if __name__ == '__main__':
    runner.run()
```
This application now has command line options that expose many of the configuration options that can be sent as arguments to *app.run()*:

```
$ python hello.py --help
usage: hello.py [-h] [-t HOST] [-p PORT] [--threaded] [--processes PROCESSES]
               [--passthrough-errors] [-d] [-r] [--noeval] [--extra FILE]
               [--profile] [--profile-count COUNT]
               [--profile-percent PERCENT] [--profile-regex REGEX]
               [--profile-dir DIR] [--lint]
Runs the Flask development server i.e. app.run()
optional arguments:
 -h, --help show this help message and exit
 -t HOST, --host HOST
 -p PORT, --port PORT
  --threaded
 --processes PROCESSES
 --passthrough-errors
 -d, --no-debug
 -r, --no-reload
 --noeval disable exception evaluation in the debugger
 --reload-extra FILE additional file for the reloader to watch for changes
 --profile run the profiler for each request
 --profile-count COUNT
                       restrict profiler output to the top COUNT lines
  --profile-percent PERCENT
                       restrict profiler output to the top PERCENT lines
  --profile-regex REGEX
```
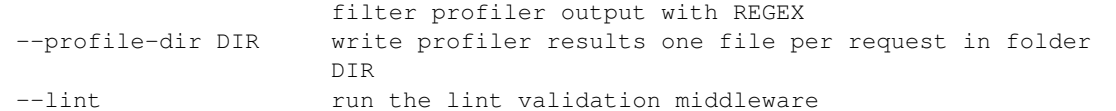

Below are some example ways in which the application can be invoked.

To start server with all defaults (listen on <http://127.0.0.1:5000> with debugger and reloader):

\$ python hello.py

To listen on the public IP addresses:

\$ python hello.py --host 0.0.0.0

To listen on port 8080:

\$ python hello.py --port 8080

To disable the interactive debugger:

\$ python hello.py --no-debug

To disable evaluation of expressions on the debugger:

\$ python hello.py --noeval

To disable the interactive debugger and the reloader:

\$ python hello.py --no-debug --no-reload

To enable the interactive reloader and make it watch config.txt and babel.cfg in addition to the application source files:

\$ python hello.py --reload-extra config.txt --reload-extra babel.cfg

To run the Werkzeug profiler on each request showing the top 30 lines:

\$ python hello.py --profile --profile-count 30

To run the Werkzeug lint middleware:

\$ python hello.py --lint

## **Advanced Usage**

<span id="page-8-0"></span>Flask-Runner is built on top of [Flask-Script](http://flask-script.readthedocs.org/en/latest/) and it exposes all the classes and functions of that extension with some minor additions. The following example creates a manage.py script:

```
from flask import Flask
from flask.ext.runner import Manager
app = Flask(\underline{name})manager = Manager(app)
@app.route('/')
def hello_world():
   return 'Hello World!'
if name == ' main ':manager.run()
```
Note that the Manager class is imported from flask.ext.runner instead of flask.ext.script. This enhanced version of the *Manager* class provides three default commands:

```
$ python manage.py
Please provide a command:
  runserver Runs the Flask development server i.e. app.run()
  shell Runs a Python shell inside Flask application context.
  test Runs unit tests.
```
The runserver command exposes the same options available when using the Runner wrapper described above. The shell option is the same as in Flask-Script. The test command will run unit tests using nose.

Refer to the [Flask-Script documentation](http://flask-script.readthedocs.org/en/latest/) for information on adding custom commands.